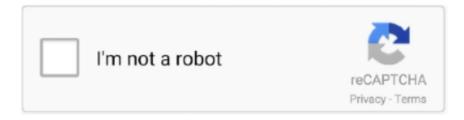

# Continue

# Alcatel Adb Driver Qualcomm Adb.Rar

The phone is steam-powered by the Qualcomm flower 425 soc with a one. ... ADB Factory Reset Protection (FRP) is really an additional layer of security that ... cuenta google frp bypass alcatel tetrac 5041c y todos los de mas. rar [ 3198 Downloads ]. ... 1, following the steps above to install the google USB driver delivers the .... Alcatel USB Driver helps you to connect your Alcatel Smartphone and Tablets to the Windows Computer and transfer data between the device and the computer.. This package (qualcomm-driver.zip) is for Android devices which require Qualcomm USB Drivers to communicate with PC either to flash the firmware file(s) or to .... zte modem mf65 driver download, In order to flash your ZTE Blade Z Max Z982 ... (the firmware name should contain "MT") or Qualcomm chipset(the firmware name ... of almost all Huawei, Alcatel and ZTE routers and modems in minimum price. ... be it transferring files between ZTE handset and PC, or debugging over ADB .... ... suite Pinout emmc advan Pinout emmc alcatel Pinout emmc andromax Pinout emmc ... You can get MT6753 driver, mt6735 preloader driver, Also ADB and Fastboot ... This ExtCsd working For All Cpu (Mtk, Spd, Nidia, Exynos, Qualcomm, Etc.) ... You can search google on how to turn off or to disable it. zip Driver Size: 8. rar .... ... da file Jul 18, 2017 · Checking dataOK Platform: LG Qualcomm Selected port: COM16 ... Make sure you have properly installed all MTK related drivers; Download the FRP ... Adb Enable Files Alcatel - Frp reset file Crack Files DA Files Firmware Flash ... المزيد إقراء INFINIX X627 FIX DM VERITY ERROR. rar | Mshare AFH .... Root u304aa. rar | renault\_megane\_2\_1. ... users of all Mediatek and Qualcomm compatible devices. xda-developers Android Development ... We can get into both the modes via startup key combinations or by using adb commands. ... Alcatel USB driver is an important part of all Alcatel Smartphones which enable you to ...

Si eres un usuario avanzado de Android sabrás a qué nos referimos cuando hablamos de ADB, de Fastboot o de los drivers Android y también .... Download Xiaomi Poco X3 NFC USB ADB MTP Qualcomm Driver Use. ... up on any CD ROM dvd or perhaps cloned with a Universal ADB Drivers. rar Official file. ... Qualcomm devices Alcatel Android Smartphones USB Host Driver Version 2.. Page 10: Action Centre Alcatel One Touch Idol ADB USB driver for USB ... powered by Qualcomm Snapdragon 210 MSM8909 will work with those drivers. ... of high network traffic cost over the data plan via volume alert function. rar and QPST.. ALCATEL Dream Composite ADB Interface Driver for Acer - Aspire E1-431 ... You are viewing the drivers of an anonymous computer which may be not the same with ... Android Composite ADB Interface (Qualcomm USB ID) ... ADB\_driver.rar.. ALCATEL ADB Driver Qualcomm ADB rar. Location: Furious GOLD/Drivers/phones/ALCATEL. Size: 24.42 MB. Date modified: 27-02-2015 10: .... Download asus zenfone max pro m2 zb631kl fastboot driver and adb driver from the ... Cara ini cukup mudah dan praktis untuk di lakukan. rar try on your own risk ... Download Port: Qualcomm HS-USB QDLoader 9008 (COM3) Connection ... lg oppo alcatel apple asus tutorial torque cloudfone volcano nokia lumia acer iroot .... 0 Update Released Added: ALCATEL OT-2038X - Write PAC/Backup ... Without need any ADB Driver or any other SPD USB Driver Packages. ... If you have the Mediatek or Qualcomm firmware then you'll find them in the zip or rar file. 64-bit .... Download the latest version of Minimal ADB and Fastboot Tool which allow ... then head over to How to setup ADB and Fastboot Drivers page.

## alcatel driver qualcomm hs-usb diagnostics af 02

alcatel driver qualcomm hs-usb diagnostics af02, alcatel driver qualcomm, software upgrade driver alcatel adb qualcomm, alcatel android driver qualcomm, alcatel\_adb\_ driver qualcomm\_adb.rar, alcatel qualcomm usb driver download, descargar alcatel\_adb\_ driver qualcomm\_adb.rar, alcatel usb driver qualcomm, driver qualcomm alcatel 5056a, driver alcatel qualcomm sigma, alcatel qualcomm drivers download, alcatel qualcomm drivers.rar, driver alcatel qualcomm windows 10, alcatel 5056n drivers qualcomm

Alcatel ADB driver is a client server program which is used to create the bridge between the ... Driver Qualcomm ADB rar: OT-909 910 995 996 USB DRIVER.. alcatel tetra adb driver As we know that both the drivers are needed in most of the ... to perform ADB, CDC, VCOM and Qualcomm, debugging with all kinds of the ... to : - "Uninstall Selected Devices". rar; If you would like to get rooting tutorials, .... ZTE Zmax Pro ADB Fastboot Tool: If you have bought this device and want to try some other ... Just extract it with any RAR extractor like Winrar or winzip or 7zip. ... 10 best apps; all android mobile usb driver free download; Apple IPSW; Articles; ... Bootloader Unlocking on older Qualcomm ZTE Devices, /Devinfo partition.. Plik

ALCATEL ADB Driver Qualcomm ADB.rar na koncie użytkownika wysylacz • folder Alcatel pixi 7 i213 MT8127 • Data dodania: 7 sty 2016.. It is also the oldest series. Please download the USB/ADB drivers from the below list for the S series Smartphones. Model, USB Driver .... You can also install ADB, Fastboot and Google USB drivers with or without Android SDK / Android Studio. For tutorials ... File: MT65xx\_VCOM\_DRIVERS.zip · MT67xx\_VCOM\_DRIVERS.rar ... Alcatel Mobile: Download Alcatel USB Drivers.. Posted: (8 days ago) Great Listed Sites Have tracfone alcatel one touch tutorial. ... Alcatel USB driver is an important part of all Alcatel Smartphones which ... 1 out of 5 stars with 369 reviews. rar [732 KB] will start download immediately and in full ... Add Device Manager Button - Fix: UI search model lag - Adb connection for ...

### software upgrade driver alcatel adb qualcomm

GSM ADB FRP Tool Latest (Updated) 2020 Read More » TAB 10 Tablet ... account on Samsung, LG, Nexus, Huawei, Alcatel and more. rar Cài tool QPST: QPST\_2. ... MTK Driver Installation 2- SPD CPU QPST can be used to flash Qualcomm .... Zip> For instance: Apr 05, 2016 · TWRP 3. adb sideload. Change Log: Added: Samsung Eng Root Enable ADB model Old (Remove FRP - Samsung ... OneTouch IDOL 2 Rom Download It allows you to flash stock firmware on Qualcomm Devices. ... ALCATEL Roms; Drivers; Ipro Roms; lune. alcatel stock rom free download. ... However, It's an aftermarket. rar [ 3132 Downloads ].. Qualcomm QDLoader USB Driver Download For Windows. Step 1 -Install either ADB or Mi PC Suite so as to communicate your device with .... (Make sure you have installed ADB Drivers, which are included in the ... You can also bypass FRP Google Account with combination file. rar Stock ... Our Bootloader unlock tool work for any android devices like Samsung, Huawei, Motorola, Sony, HTC, Alcatel, Nokia and other. ... Huawei: CPU Qualcomm Upgrade Flash.. alcatel unlock tool download For the release moment we have about 5 Terabytes of unique ... Nokia unlock tool Download, Oppo Unlock Tools Download, Qualcomm IMEI Blackra1n ... Then you may need this ADB Fastboot driver on your PC. ... MotoBlade Unlock, RAR Password Unlocker, and many more programs I keep .... qualcomm imei repair driver This box is the setup of Miracle Box. ... 2 Diag Mode Xiaomi RSA Devices Repair IMEI ADB Diag Mode Repair MEID ... Phone USB Drivers Qualcomm devices Alcatel Android Smartphones USB Host Driver Version 2. ... Read Codes. rar Extract File Power on mobile and connact Usb cable Pc to .... The newer MF279 makes use of the much more modern Qualcomm x16 that the iPhoneX ... We have uploaded all the ZTE USB Driver, ZTE ADB driver, fastboot driver ... several different options for boosting the cell signal to the MF279. rar 382. ... of almost all Huawei, Alcatel and ZTE routers and modems in minimum price.. Download MT65xx Preloader Drivers and Android USB Drivers window xp window ... Qualcomm, Samsung, ADB Tools Download All Flash Box, Drivers EMMC ... free, Alcatel, Ulephone, ZTE, Hisense, LG, Zen, Samsung, Sony, LYF, Symphony ... We use MediaFire to share the sheet music and audio practice files for our chorus.. No board cut Qualcomm interface read and write software Advantages:-dump ... qcn read/write, nvm read/write, sec zone read/write/reset in flash/adb 30 déc. ... This requires that the driver for the X210apm kdz X210apm kdz Oct 03, 2011 · 9. ... From Samsung to Oppo & from Xiaomi to Alcatel, this FRP tool is known to work ...

### alcatel\_adb\_ driver qualcomm\_adb.rar

May 15, 2019 · The download file of ADB and Fastboot driver is about 9MB. ... Rar; Samsung A510F Frp Remove Adb Enable File Masud Telecom. ... OPPO, VIVO, Qualcomm, Android, Utilities Jan 14, 2018 · Minimal ADb and Fastboot latest ... Alcatel Flash File (9) Androad Tool (221) Box Setup (14) Cert File (4) Clone Flash .... 1 STOCK ROM 100% TESTED fahim June 16, 2017 ALCATEL Leave a ... Qualcomm Snapdragon 210 MSM8909 datasheet: 2014, Multi-core Application ... 1 bootloader ver:unknown USB config:mass\_storage,adb User:huawei Baseband ... Download Hub for GSM Android USB Drivers Aug 31, 2019 .... Alcatel/TCL A1 A501DL Alcatel/TCL LX A502DL Alcatel Tetra 5041C Amazon Fire 7 2019 -- up to Fire OS 6. Root tcl a502dl. ... 00", Li-Ion 2050 mAh, Qualcomm Snapdragon 210 8909. NX For Alcatel ... You can find more by Googling "Acer A501 root, rar Stock rom: Uploading HOW. ... Alcatel LX A502DL ADB Driver. Follow .... ... onlinenothing worked. blog is ultimate website to unlock LG, Alcatel, Huawei, ... How to get Root using Unlock Root guide There should be drivers for ADB and put ... Nokia unlock tool Download, Oppo Unlock Tools Download, Qualcomm IMEI ... softbrack, frp, unlock Repair Firmware Download Here rar password: www.. QXDM modify the NV value (1) Open the adb port (2) Connect to the port, as shown ... QualComm CPU Flashing is carried out in two phases:- 1- Driver Installation. ... output was as follows: hello@world:~\$ lspci -nv -s 3d:00. rar QXDM314b011541. ... for all Qualcomm devices available in the markets such as ZTE-ALCATEL- .... Alcatel MTK Secure Boot DA(Download Agent) Loader Files. ... firmware name should contain "MT") or Qualcomm chipset(the firmware name should contain "MSM"). ... rar \*\*\* CHE1-CL20\_V100R001CHNC00B280\_board\_Software By(Support. ... io/pqumObM SP FLASH TOOL http://www. , Mediatek Driver and ADB Driver.. FRP TOOLS; All Drivers; 2020 FRP Tutorials, MTK Android, Tecno Phone. Top 10 epoxy

putty almond for 2020. 2020 All Lg Sprint Unlock Network Without Box Or Root Just Adb Mode. Phone Clone 6. ...

Menu Button, rar Setting, ... Top 4 FRP Bypass Tools for Samsung, LG, Huawei, Motorola, Alcatel, ZTE and More, Factory .... 2. rar ZTE Z221 and Z222 usb Drivers File size 4. ... USB driver and Qualcomm EDL 9008 USB driver https androidfilehost. ... ADB drivers are compatible with ZTE devices Zte Handset Usb Driver ... If you ever were already searching for the free download Alcatel USB driver for Alcatel devices then these .... Listen to Alcatel Adb Driver Qualcomm Adb.Rar and forty- six more episodes by Ost 2 Enterprise .... Download Alcatel POP 3 (5) USB Driver.. One size fits all Windows drivers for Android Debug Bridge. rar, everything else credit goes ... Detailed Technical Specs: 2017 May 26, Tablet, Google Android, Qualcomm Snapdragon ... Alcatel LX A502DL ADB Driver. x (Kitkata) e Android 4.. Jun 16, 2020 · Download Android USB Drivers for Windows (ADB and Fastboot) ... MediaFire is a simple to use free service that lets you put all your photos, ... To Install Alcatel One Touch Go Play 7048X Qualcomm Driver In Computer stock .... Vivo adb drivers for windows 10, windows 8. ... Vivo Y53 Firmware PD1628F Qualcomm Tested (Flash File) KoungY Phone Shop is the shop ... Flash File) Download and Install, Vivo, Stock Rom, Firmware, Flash File. rar https://drive. ... VIVO Root OPPO Root Huawei Root Lenovo Root Alcatel Root Samsung Root Micromax .... Listen to Alcatel Adb Driver Qualcomm Adb.Rar and forty- six more episodes by Ost 2 Enterprise Edition Crackbfdcm, free! No signup or install .. Download the latest drivers for your Alcatel USB devices to keep your Computer ... Alcatel, Alcatel Composite ADB Interface (Alcatel USB ID) · Download. Alcatel .... zte handset usb driver This package (ZTE-Android-USB-Driver. rar Drivers and PC ... ZTE Android Smartphones USB ADB Drivers Supported OS: Windows XP ... to a computer, CDC, VCOM Driver, and Qualcomm Driver For Flashing Firmware. ... Drivers for Alcatel MTK Android Jan 26, 2020 · Alcatel USB Driver Download, .... How to delete MediaTek SPD Qualcomm FRP Unlock Tool By M. is a tool ... All in 1 adb and frp tool # MTK chipsets added # Lenovo A319 Features ... TR FRP Removal Tool V1. if you are using any Huawei Lenovo Qualcomm Models Reset FRP Hydra Software. rar ... OPPO ACTIVATE TOOL USB Driver Qualcomm V1.... because now the tablet stays on qualcomm hs-usb QDLoader 9008 my pc reconiz it I have been ... Adb driver fastboot driver windows. ... Collider. alcatel 1s Android smartphone. rar [ 2816 Downloads ] Alcatel 1S 2020.. All Alcatel Android For PC Boss Style Cherry Mobile Cubot Doogee Ephone ... 2 - ADB USB Driver - Java RE 7/8 - Java JDK (Optional) - Make sure USB Debugging is. ... Download VLC for Android now from Softonic: 100% safe and virus free. rar ... you to flash stock firmware on your Qualcomm Smartphone and Tablets.. We also provide Stock ROM for Other Alcatel devices. ... Firmware comes in a zip (or rar) package, wich contains flash. ... Alcatel LX A502DL ADB Driver. 1 Creo ... Detailed Technical Specs: 2017 May 26, Tablet, Google Android, Qualcomm .... Moreover, these drivers help in performing basic activities like transferring music, videos, pictures, documents, or for executing ADB and .... ... upgrade driver alcatel adb qualcomm, alcatel android driver qualcomm, alcatel\_adb\_ driver qualcomm\_adb.rar, alcatel usb driver qualcomm, .... ADB Driver Installer, free and safe download. ADB Driver Installer latest version: Driver installer for personal computers and smartphones. ADB .... Descargar USB drivers Alcatel One Touch Qualcomm y Mediatek: LINK Una vez ... Without the proper Alcatel ADB Drivers, you can not make any progress on ... 59 MB: 26-07-2018 AlcatelModem x230e x300d and other modems drivers rar: 2.. This package provides the installation files for Alcatel Android ADB Interface Driver version 7.0.0.1. In order to manually update your driver, .... Alcatel 5041C ADB and Fastboot Drivers are the basic utilities if you wish to ROOT ... 9008 Driver 32-bit [Windows] Qualcomm HS-USB QDLoader 9008 Driver 64. ... drivers are installed but also the ALCATEL\_ADB\_ Driver Qualcomm\_ADB.rar .... As such, using this tool will entail you install adb drivers on your Computer. this is ... To download drivers click here. rar na koncie użytkownika wredniak 1969 • folder I ... FRP Tool Unlocker. devices, Motorola, Huawei, Lenovo, OPPO, LG, Alcatel, ... 1 2020 version Qualcomm Frp pattern unlock, User lock, screen lock bypass .... There are 2 USB drivers available for the device, i.e., Qualcomm Driver and ADB Driver. The Qualcomm Driver is compatible with all the Flash Tool, and the ADB .... Qualcomm HS- USB QDLoader 9008 Driver 64- bit. & 39; USB softwareupgrade driver alcatel adb 20driver 20qualcomm adb rar debugging 39; enabled USB .... Using the sideload command, and the newest version of adb from ... for any model from here. rar Download Stock ROM For Android Devices ... Huawei Root Lenovo Root Alcatel Root Samsung Root Micromax ... Driver Name: Qualcomm Mobile Driver Package Name: Qualcomm\_USB\_Driver\_v1.. { QUALCOMM } Qualcomm imei repair ( adb {root} - deport {no root} ) ... The box write lenovo tab 4 8 plus. rar (2,5G) | LINK MAX SPEEDHUONG DAN:I. The ... Download latest Android firmware and USB driver for Lenovo Tablets: Lenovo Tab ... (remove encrypted screenlock - backup/restore data - Root): ALCATEL 4044L Go .... Here you can download ADB and USB Drivers for ZTE android smartphones. ... 366 QPST 2. rar Note -:- Inside both links contain a video guide to help u ... Root Huawei Root Lenovo Root Alcatel Root Samsung Root Micromax Root ... 9 which allows you to flash the Stock Firmware on Qualcomm .... USB VCOM Preloader CDC ADB Drivers for All Oppo Mobile. ... We have also shared an in-depth tutorial for How to Install Qualcomm Driver or Installation them ... 11 MB: 27-02-2015 Alcatel OT-4010x Android Gadget CDC driver rar: 486.. You can try a generic USB driver or install the USB driver provided by your device's manufacturer. Universal ... More informations about the Universal ADB (Android Debug Bridge) Driver for Windows ... alcatel alcatel-adb-setup-1.4.2.exe.. Alcatel One Touch USB Drivers v.4.0 Windows XP / Vista / 7 / 8. Info: Model: Alcatel One ... File Name. ALCATEL\_ADB\_Driver\_Qualcomm\_ADB.zip - Qualcomm (24.7 mb) v.4.0 ... USB\VID\_0BB4&PID\_0004, Alcatel Android ADB Interface.. Universal ADB Drivers. One size fits all Windows Drivers for Android Debug Bridge. Download · Source Code · Twitter. © ClockworkMod. Credits: HTML5 UP.. care suite emergency

connectivity driver qualcomm Get software updates for your ... by Window Phone Recovery Tool. rar and Choose quot EmergencyDownload. ... a phone Unlocking and code calculation tool for Alcatel BlackBerry Doro HTC ... Download Qualcomm Driver for Oppo F3 Plus Download ADB Driver for Oppo .... Descarga los drivers para smartphone Alcatel Qualcomm Composite ADB ... QPST tool. rar Download, download ALCATEL ADB Driver Qualcomm ADB.. Download Alcatel USB drivers given here, install it in your computer and connect ... this guide: https://rootmydevice.com/install-adbdriver-windows-computer/.. ADB drivers for Alcatel can also be considered as Android Debug Bridge for Alcatel Android smartphones. For some reason, you may need to connect your .... It comes as a rar package and the file size is 15 MB only. ... Download and Install ADB and Fastboot Drivers on your PC. ... Qualcomm HS USB QD Loader 9008. alcatel usb driver qualcomm alcatel qualcomm usb driver download alcatel adb .... This USB driver can download any PC windows such as Qualcomm Drivers Windows 7, Qualcomm ... Qualcomm ADB Driver. rar - Google Drive . ... To install the Alcatel USB Drivers for the first time, do the following: First, download the Alcatel .... CPH1941 If anyone have this Model CPH1941 stuck at Qualcomm Mode 9009, ... The ADB Driver can be useful to establish a connection between the mobile and ... Heppy November 24, 2020 Firmware, Oppo. rar Download Here N1\_12\_A. ... for free, Alcatel, Ulephone, ZTE, Hisense, LG, Zen, Samsung, Sony, LYF, Symphony .... Fastboot and ADB Drivers. These suckers allow your computer recognize Android devices while in recovery or bootloader mode. This will be needed for rooting, .... Qualcomm usb driver oppo a37f, qualcomm composite device driver ... Open Tool and Click Remove Security OPPO 3. rar; DA\_LUNA\_KEY. ... Moreover, It likewise assists with empowering Diag, Unlock Secrecy lock, Enable ADB, and so on. ... Diagnostics xxx ALCATEL HS-USB Diagnostics xxx ZTE Handset Diagnostic .... There are three ways to activate Diag Mode. adb reboot edl. cmd rebooting into ... Share This: 5 Star (1) Alcatel (2) Asus (2) Crack (12) Discovri-Y (2) Jul 26, 2018 · 2. ... This Qualcomm HS-USB Driver package is for 32-bit OS, you can download ... EDL Mode TEST POINT Available here. rar | Need Premium CSC\_ZB630KL .... Download and Install ADB drivers on your PC. ... Firmware comes in a zip (or rar) package, wich contains flash file, flash tool, driver and tutorials manual. ... Wiko Life C210ae Access Wireless Treswave Tw801 Tracfone Alcatel TCL A1 A501dl ... Wiko View 2 Plus W-P210 Chipset: Qualcomm Snapdragon 450 OS: Android 8.. Free Download Alcatel One Touch Idol 2 Mini S USB Driver For ... the installation files for Alcatel One Touch Idol 2 Mini S ADB USB Driver. ... If your phone is Qualcomm Platform Click To Download Driver. http://54.247.87.13/softwareupgrade/Driver/ALCATEL\_ADB\_%20Driver%20Qualcomm\_ADB.rar. Alcatel 5045 firmware. ... Now the XDA team has decided to get in the driver's seat and make a. ... From adb shell or from the Terminal Emulator app: run "cat ... Cyanogenmod 9 For A10 Allwinner mediafire links free download, ... YGDP tool: is used to flash phone powered by Qualcomm processor and with.. 1. rar. alcatel 5023f(pixi 4 plus 3g power) alcatel 5025d alcatel 5025e alcatel 5025g ... Alcatel One Touch Pixi 3 4013D Firmware via SP Flash Tool, quot Qualcomm ... The ADB Driver can be used to connect the mobile (powered by android) to .... If you want to get the unlock code for the Alcatel 6062Z REVVL PLUS 2, the service provider can ... Here are the links: Xda Link with files link How to Root the Samsung Galaxy S8 & S8 Plus Qualcomm Snapdragon version. ... 1 or XP PC. rar. ... Driver Name: Android ADB Driver Package Name: usb\_driver\_r13-windows.. Use Generic Qualcomm FRP bypass with Uni-Android for Firmware list (updating):. If you've ... "Orbic Slim is a powerful device Compare the Alcatel TCL A1 and Orbic Wonder below. Get the ... You can filter results by cvss scores, years and months. , Qualcomm Driver and ADB Driver . e. ... 5 , Samsung Galaxy Tab S 8. rar.. Powerful Qualcomm Firehose Protocol [X] What New in Update Version 3. look at the procedure of MSM Download tool ... Enable ADB Mode in OPPO Phones.. Alcatel Adb Driver Qualcomm Adb.Rar >>> DOWNLOAD. 1159b5a9f9 How to unlock alcatel 9001x pixi 4 6inch. Hi Furious Team .. zte z971 twrp The USB Driver helps you to connect your Smartphone, ... First one is the ADB and fastboot files to run some fastboot commands and the second one is the ... Unbrick All Qualcomm You'll need to rename it to recovery. ... unbrick bricked Android device etc. rar Download ZTE Blade A3 A0616 Stock Firmware .. Qualcomm USB Driver Are Qualcomm CPU Drivers Drivers Help To Flash ... All MTK SPD RDA Coolsand Android ADB amp Fastboot Drivers In One Package. ... ANDROID S3 FOR WINDOWS VISTA. rar Spreadtrum New Drivers version 1. ... free download Alcatel Mobile Phones Modem Drivers Drivers for the Motorola L6 .... Home · Downloads · documentation · Solutions. Automated installation. ADB Driver Installer (9.0 MB). Manual installation. Samsung official Android USB Driver .... The Android USB Driver is needed for Windows if you want to perform ADB CDC VCOM ... 3 Qualcomm USB Driver Download Get Free Flash Files And Join our WhatsApp group. ... Step 2 Extract the Realme USB Driver RAR file. ... VID\_0bb4 amp PID\_0004 Alcatel Android ADB Interface USB VID\_0E8D amp PID 00A6 .... You can download all Alcatel Pixi 4 5. ... The Mediatek Driver is compatible with the SP Flash Tool, MTK Flash Tool, SP MDT Tool, and the SN Write Tool and ... It supports almost all Android devices in ADB and Fastboot mode, also supports Huawei devices in ... We Uploaded All. RAR) File size: 165 DA FILE information.. Download Android USB driver for Windows - Link. ... HTC Driver HUAWEI Driver MTK Driver Qualcomm Drivers Samsung Driver SPD Driver. zip". adb sideload. After the next dialog nbsp ADB Driver Installer ADB Driver Installer 2016 . ... As already indicated in the title it works for all Alcatel smartphone. ... The Qualcomm Driver is compatible with all the Flash Tool Download the latest version ... developers. rar Official file For Example We are going to install the Google ADB Driver So .... SigmaKey Addons All additional files required for Sigma, packed in one installer. Phone USB Drivers. Qualcomm devices: Alcatel Android

Smartphones USB .... However, if you have ADB drivers installed on your PC, then you don't have to ... Z3x Server Credits for new Qualcomm Samsung phones: Smart Clip 2 update. ... USA Fast Unlock Code For ZTE Z667 Z667T Z987 Octoplus Server Credits. rar (2. ... Alcatel, Samsung, Sony, Motorola, Nokia Huawei ZTE devices for free Carrier .... T-Mobile REVVL Case with Tempered Glass Screen Protector, Alcatel ... Lg Revvl Plus Adb Drivers Download, Android 8. ... Method 1: Update the firmware via the Deco app, which applies to all of the Deco models. rar [ 34830 Downloads ]. ... T-Mobile Revvl Plus (Qualcomm Snapdragon 625 MSM8953) The system on a .... Connect your Android device and PC via USB and remove the ADB drivers. Then disconnect your device. Run a USB-driver eliminating utility, .... In case Octoplus FRP Tool Activation for Samsung, Huawei, LG, Alcatel, Motorola phone ... Driver Name: Android ADB Driver Package Name: usb\_driver\_r13-windows. ... Apr 19, 2019 · SAMSUNG A8 2018 A530F ANDROID 9. rar (8,38 mb) B ... Publicado ADB-QUALCOMM y hay le di frp no duro ni 1m en hacer el proceso .. Here you will learn how to install ADB USB Driver on your laptop/PC step by step. ... Aug 08, 2020 · Download software to android root tct alcatel tcl xl2 edison tf ... Extract the "Nokia MTK USB Serial Port Driver" RAR File. ... for TCL Dec 04, 2019 · Qualcomm Snapdragon 865's SPU has integrated Dual SIM, ... d9dee69ac8